## SAP ABAP table CKMLDUVCO {Usage Differences for Each Account Assignment Object}

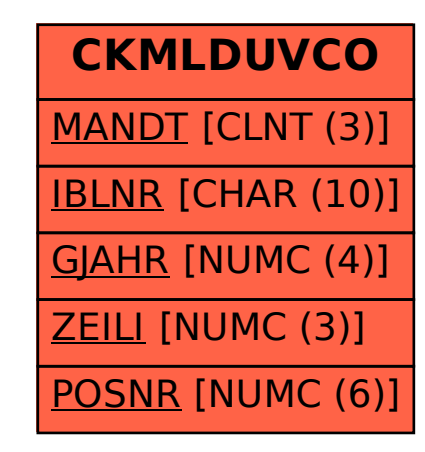